## **[Mbsm.pro , extension](https://www.mbsm.pro/1382.html) [Unshorten.It sur Google](https://www.mbsm.pro/1382.html) [Chrome et Firefox pour](https://www.mbsm.pro/1382.html) [vérifier les liens et trouver](https://www.mbsm.pro/1382.html) [rapidement et facilement leur](https://www.mbsm.pro/1382.html) [adresse d'origine](https://www.mbsm.pro/1382.html)**

written by Lilianne | 16 February 2018

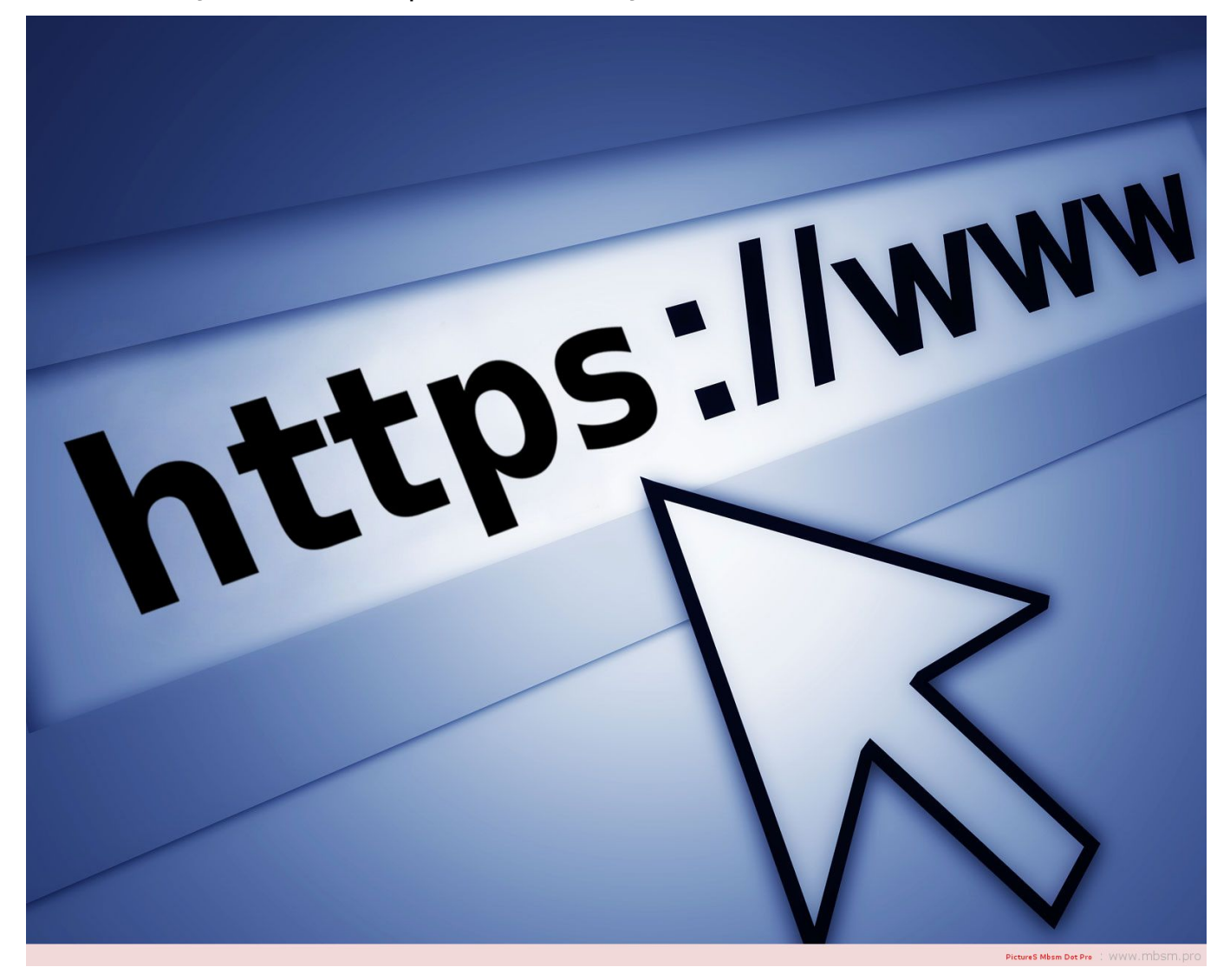

Vous pouvez utiliser l'extension Unshorten.It sur Google Chrome et Firefox pour vérifier les liens et trouver

rapidement et facilement leur adresse d'origine au lieu de copier le lien et d'ouvrir le site vous-même et de le coller là.

C'est bien si votre temps est précieux et que vous voulez sauver quelques secondes de votre vie, car tout ce que vous avez à faire est de cliquer avec le bouton droit de la souris sur n'importe quel raccourci, puis sur Unshorten ce lien pour obtenir l'information que vous voulez

 [crome](https://chrome.google.com/webstore/detail/unshortenit/lgmkbhnfldpklfakbcopgkkhonofficm)  [firefox](https://addons.mozilla.org/en-US/firefox/addon/unshortenit/)